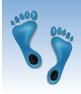

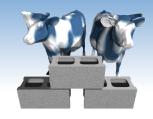

# SQL: Queries, Constraints, Triggers Part 2

Chapter 5.5-5.10

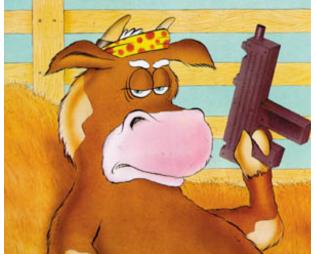

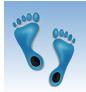

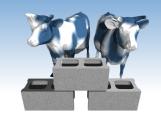

# Aggregate Operators

- Significant extension of relational algebra.
- Computation and summarization operations
- Result aggregates rather than each individually
- E.x. How many Sailor instances in the sailor relation?

```
SELECT COUNT (*)
FROM Sailors S
```

```
COUNT (*)
COUNT ( [DISTINCT] A)
SUM ( [DISTINCT] A)
AVG ( [DISTINCT] A)
MAX (A)
MIN (A)
```

single column

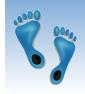

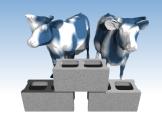

## More examples

Average age of Sailors with a rating of 10?

SELECT AVG(S.age) FROM Sailors S WHERE S.rating=10

Names of all Sailors who have achieved the maximum rating

SELECT S.sname FROM Sailors S

WHERE S.rating=(SELECT MAX(S2.rating) FROM Sailors S2)

| sid | sname   | rating | age  |
|-----|---------|--------|------|
| 22  | Dustin  | 7      | 45.0 |
| 29  | Brutus  | 1      | 33.0 |
| 31  | Lubber  | 8      | 55.5 |
| 32  | Andy    | 8      | 25.5 |
| 58  | Rusty   | 10     | 35.0 |
| 64  | Horatio | 7      | 35.0 |
| 71  | Zorba   | 10     | 16.0 |
| 74  | Horatio | 9      | 35.0 |
| 85  | Art     | 3      | 25.5 |
| 95  | Bob     | 3      | 63.5 |

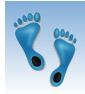

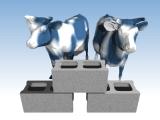

# More examples (cont)

 How many distinct ratings for Sailors less than 40 years of age?

> SELECT COUNT (DISTINCT S.rating) FROM Sailors S WHERE S.age < 40.0

Names of all Sailors who have achieved the maximum rating

> SELECT AVG (DISTINCT S.age) FROM Sailors S WHERE S.rating=10

| sid | sname   | rating | age  |
|-----|---------|--------|------|
| 22  | Dustin  | 7      | 45.0 |
| 29  | Brutus  | 1      | 33.0 |
| 31  | Lubber  | 8      | 55.5 |
| 32  | Andy    | 8      | 25.5 |
| 58  | Rusty   | 10     | 35.0 |
| 64  | Horatio | 7      | 35.0 |
| 71  | Zorba   | 10     | 16.0 |
| 74  | Horatio | 9      | 35.0 |
| 85  | Art     | 3      | 25.5 |
| 95  | Bob     | 3      | 63.5 |

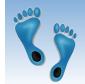

# Find name and age of the oldest sailor(s)

- The first query is illegal! (We'll look into the reason a bit later, when we discuss GROUP BY.)
- \* The third query is equivalent to the second query, and is allowed in the SQL/92 standard, but is not supported in some systems.

```
SELECT S.sname, MAX (S.age) FROM Sailors S
```

```
SELECT S.sname, S.age
FROM Sailors S
WHERE S.age =
(SELECT MAX (S2.age)
FROM Sailors S2)
```

```
SELECT S.sname, S.age
FROM Sailors S
WHERE (SELECT MAX (S2.age)
FROM Sailors S2)
= S.age
```

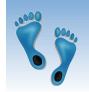

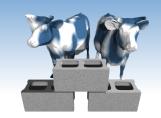

### Motivation for Grouping

- \* So far, we've applied aggregate operators to *all* (qualifying) tuples. Sometimes, we want to apply them to each of several tuple *groups*.
- \* Consider: Find the age of the youngest sailor for each rating level.
  - In general, we don't know how many rating levels exist, and what the rating values for these levels are!
  - Suppose we know that rating values go from 1 to 10;
     we can write 10 queries that look like this (!):

For 
$$i = 1, 2, ..., 10$$
:

SELECT MIN (S.age)
FROM Sailors S
WHERE S.rating =  $i$ 

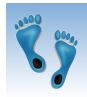

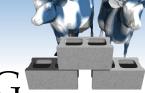

### Queries With GROUP BY and HAVING

SELECT [DISTINCT] target-list

FROM relation-list

WHERE qualification

GROUP BY grouping-list

HAVING group-qualification

- The target-list contains
  - (i) attribute names
  - (ii) terms with aggregate operations (e.g., MIN (S.age)).
- \* The <u>attribute list (i)</u> must be a subset of *grouping-list*. Intuitively, each answer tuple corresponds to a *group*, and these attributes must have a single value per group. (A *group* is a set of tuples that have the same value for all attributes in *grouping-list*.)

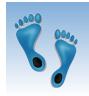

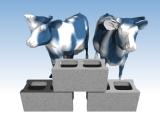

# Conceptual Evaluation

- \* The cross-product of *relation-list* is computed, tuples that fail *qualification* are discarded, *unnecessary* fields are deleted, and the remaining tuples are partitioned into groups by the value of attributes in *grouping-list*.
- \* The *group-qualification* is then applied to eliminate some groups. Expressions in *group-qualification* must have a *single value per group*!
  - In effect, an attribute in *group-qualification* that is not an argument of an aggregate op also appears in *grouping-list*. (SQL does not exploit primary key semantics here!)
- One answer tuple is generated per qualifying group.

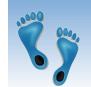

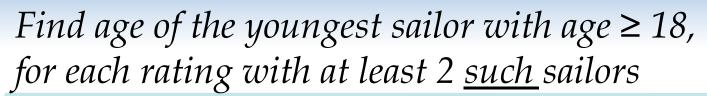

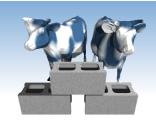

SELECT S.rating, MIN (S.age)
AS minage

FROM Sailors S WHERE S.age >= 18

**GROUP BY S.rating** 

HAVING COUNT (\*) > 1

Answer relation:

| rating | minage |
|--------|--------|
| 3      | 25.5   |
| 7      | 35.0   |
| 8      | 25.5   |

#### Sailors instance:

| sid | sname   | rating | age  |
|-----|---------|--------|------|
| 22  | dustin  | 7      | 45.0 |
| 29  | brutus  | 1      | 33.0 |
| 31  | lubber  | 8      | 55.5 |
| 32  | andy    | 8      | 25.5 |
| 58  | rusty   | 10     | 35.0 |
| 64  | horatio | 7      | 35.0 |
| 71  | zorba   | 10     | 16.0 |
| 74  | horatio | 9      | 35.0 |
| 85  | art     | 3      | 25.5 |
| 95  | bob     | 3      | 63.5 |
| 96  | frodo   | 3      | 25.5 |

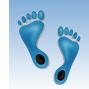

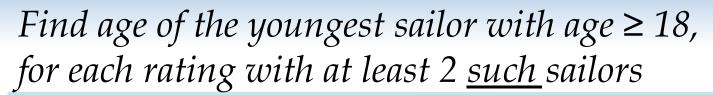

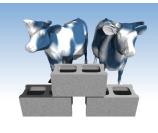

| rating | age  |
|--------|------|
| 7      | 45.0 |
| 1      | 33.0 |
| 8      | 55.5 |
| 8      | 25.5 |
| 10     | 35.0 |
| 7      | 35.0 |
| 10     | 16.0 |
| 9      | 35.0 |
| 3      | 25.5 |
| 3      | 63.5 |
| 3      | 25.5 |

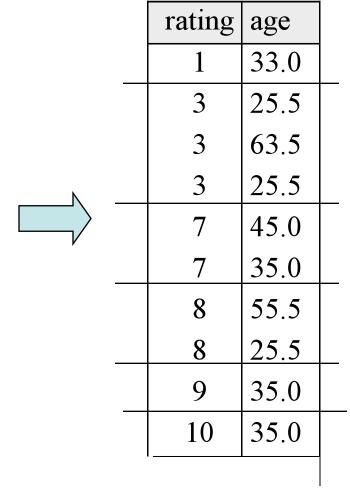

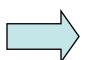

| rating | minage |
|--------|--------|
| 3      | 25.5   |
| 7      | 35.0   |
| 8      | 25.5   |

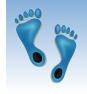

Find age of the youngest sailor with age  $\geq 18$ , for each rating with at least 2 <u>such</u> sailors and with every sailor under 60.

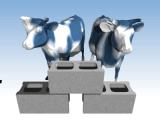

#### HAVING COUNT (\*) > 1 AND EVERY (S.age <=60)

| rating | age  |
|--------|------|
| 7      | 45.0 |
| 1      | 33.0 |
| 8      | 55.5 |
| 8      | 25.5 |
| 10     | 35.0 |
| 7      | 35.0 |
| 10     | 16.0 |
| 9      | 35.0 |
| 3      | 25.5 |
| 3      | 63.5 |
| 3      | 25.5 |

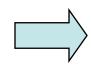

| rating | age  |  |
|--------|------|--|
| 1      | 33.0 |  |
| 3      | 25.5 |  |
| 3      | 63.5 |  |
| 3      | 25.5 |  |
| 7      | 45.0 |  |
| 7      | 35.0 |  |
| 8      | 55.5 |  |
| 8      | 25.5 |  |
| 9      | 35.0 |  |
| 10     | 35.0 |  |
|        |      |  |

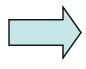

| rating | minage |
|--------|--------|
| 7      | 35.0   |
| 8      | 25.5   |

What is the result of changing EVERY to ANY?

# Find age of the youngest sailor with age $\geq 18$ , for each rating with at least 2 sailors between 18 and 60.

SELECT S.rating, MIN (S.age)
AS minage

FROM Sailors S
WHERE S.age >= 18 AND S.age <= 60
GROUP BY S.rating
HAVING COUNT (\*) > 1

Answer relation:

| rating | minage |
|--------|--------|
| 3      | 25.5   |
| 7      | 35.0   |
| 8      | 25.5   |

#### Sailors instance:

| sid | sname   | rating | age  |
|-----|---------|--------|------|
| 22  | dustin  | 7      | 45.0 |
| 29  | brutus  | 1      | 33.0 |
| 31  | lubber  | 8      | 55.5 |
| 32  | andy    | 8      | 25.5 |
| 58  | rusty   | 10     | 35.0 |
| 64  | horatio | 7      | 35.0 |
| 71  | zorba   | 10     | 16.0 |
| 74  | horatio | 9      | 35.0 |
| 85  | art     | 3      | 25.5 |
| 95  | bob     | 3      | 63.5 |
| 96  | frodo   | 3      | 25.5 |

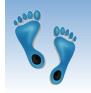

# For each red boat, find the number of reservations for this boat

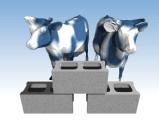

SELECT B.bid, COUNT (\*) AS scount FROM Sailors S, Boats B, Reserves R WHERE S.sid=R.sid AND R.bid=B.bid AND B.color='red' GROUP BY B.bid

- Grouping over a join of three relations.
- ❖ What do we get if we remove B.color='red' from the WHERE clause and add a HAVING clause with this condition?
- What if we drop Sailors and the condition involving S.sid?

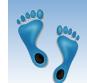

Find age of the youngest sailor with age > 18, for each rating with at least 2 sailors (of any age)

```
SELECT S.rating, MIN (S.age)
FROM Sailors S
WHERE S.age > 18
GROUP BY S.rating
HAVING 1 < (SELECT COUNT (*)
FROM Sailors S2
WHERE S.rating=S2.rating)
```

- Shows HAVING clause can also contain a subquery.
- Compare this with the query where we considered only ratings with 2 sailors over 18!
- What if HAVING clause is replaced by:
  - HAVING COUNT(\*) >1

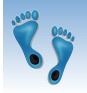

# Find those ratings for which the average age is the minimum over all ratings

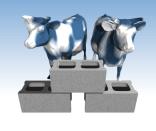

Aggregate operations cannot be nested! WRONG:

```
SELECT S.rating
FROM Sailors S
WHERE S.age = (SELECT MIN (AVG (S2.age)) FROM Sailors S2)
```

Correct solution (in SQL/92):

```
SELECT Temp.rating, Temp.avgage

FROM (SELECT S.rating, AVG (S.age) AS avgage

FROM Sailors S

GROUP BY S.rating) AS Temp

WHERE Temp.avgage = (SELECT MIN (Temp.avgage)

FROM Temp)
```

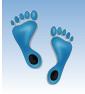

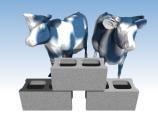

### Null Values

- \* Field values in a tuple are sometimes *unknown* (e.g., a rating has not been assigned) or *inapplicable* (e.g., no spouse's name).
  - SQL provides a special value <u>null</u> for such situations.
- ❖ The presence of *null* complicates many issues. E.g.:
  - Special operators needed to check if value is/is not null.
  - Is *rating*>8 true or false when *rating* is equal to *null*? What about AND, OR and NOT connectives?
  - We need a <u>3-valued logic</u> (true, false and *unknown*).
  - Meaning of constructs must be defined carefully. (e.g., WHERE clause eliminates rows that don't evaluate to true.)
  - New operators (in particular, outer joins) possible/needed.

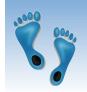

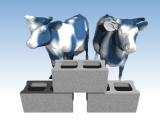

# Integrity Constraints (Review)

- \* An IC describes conditions that every *legal instance* of a relation must satisfy.
  - Inserts/deletes/updates that violate IC's are disallowed.
  - Can be used to ensure application semantics (e.g., *sid* is a key), or prevent inconsistencies (e.g., *sname* has to be a string, *age* must be < 200)
- \* <u>Types of IC's</u>: Domain constraints, primary key constraints, foreign key constraints, general constraints.
  - Domain constraints: Field values must be of right type.
     Always enforced.

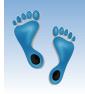

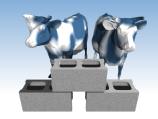

### General Constraints

- Useful when more general ICs than keys are involved.
- Can use queries to express constraint.
- Constraints can be named.

create table Sailors(
sid Integer,
sname Char(10),
rating Integer,
age Real,
PRIMARY KEY (sid),
CHECK (rating >= 1
AND rating <= 10)

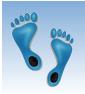

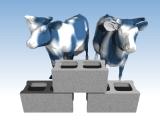

### General Constraints

- Useful when CREAT more general ICs than keys are involved.
- Can use queries to express constraint.
- Constraints can be named.

```
create table Reserves(
sname CHAR(10),
bid INTEGER,
day DATE,
s PRIMARY KEY (bid,day),
CONSTRAINT noInterlakeRes
CHECK (`Interlake' <>
(SELECT B.bname
FROM Boats B
```

WHERE B.bid=bid)))

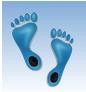

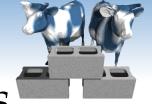

*Number of boats* 

plus number of

*sailors is* < 100

# Constraints Over Multiple Relations

- CREATE TABLE Sailors(
- Awkward and wrong!
- If Sailors is empty, the number of Boats tuples can be anything!
- \* ASSERTION is the right solution; not associated with either table.

sid INTEGER, sname CHAR(10), rating INTEGER, age REAL, PRIMARY KEY (sid), CHECK

((SELECT COUNT (S.sid) FROM Sailors S)

+ (SELECT COUNT (B.bid) FROM Boats B) < 100)

CREATE ASSERTION smallClub

**CHECK** 

((SELECT COUNT (S.sid) FROM Sailors S)

+ (SELECT COUNT (B.bid) FROM Boats B) < 100)

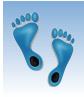

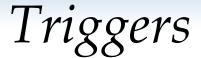

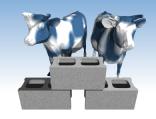

- \* Trigger: procedure that starts automatically if specified changes occur to the DBMS
- Triggers have three parts:
  - Event (activates the trigger)
  - Condition (tests whether the triggers should run)
  - *Action* (what happens if the trigger runs)

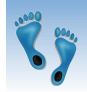

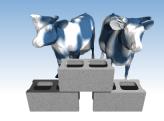

# Triggers: Example

◆ Suppose there was a rule than no one with a rating less than five can reserve a green boat. The following trigger would enforce this rule:

```
CREATE TRIGGER RatingRuleForGreen
BEFORE INSERT ON Reserves
BEGIN
SELECT RAISE(FAIL, 'Sailor is not qualified')
WHERE EXISTS (SELECT * FROM Sailors, Boats
WHERE sid = new.sid AND rating < 5
AND bid = new.bid AND color = 'green');
END;
```

 Note the special variable "new" for accessing parameters of the original INSERT query

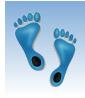

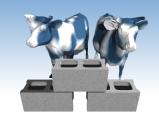

# Triggers: Another Example

- Queries of one table can be made to have side-effects in other tables via triggers
- Example "Event Logging"
- We know dates of reservations, but not when they were made. This can be remedied using a trigger as follows:

```
CREATE TRIGGER insertLog AFTER INSERT ON Reserves
BEGIN

UPDATE log
SET timeEntered = DATETIME('NOW'),
sid = new.sid, bid = new.bid, date = new.date
WHERE rowid = new.rowid;
END;
```

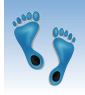

### Summary

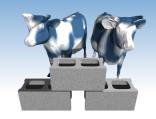

- SQL was an important factor in the early acceptance of the relational model; more natural than earlier, procedural query languages.
- \* Relationally complete; in fact, significantly more expressive power than relational algebra.
- Even queries that can be expressed in RA can often be expressed more naturally in SQL.
- Many alternative ways to write a query; optimizer should look for most efficient evaluation plan.
  - In practice, users need to be aware of how queries are optimized and evaluated for best results.

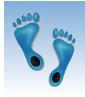

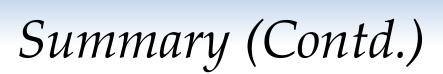

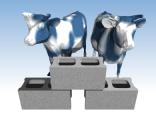

- NULL for unknown field values brings many complications
- SQL allows specification of rich integrity constraints
- Triggers respond to changes in the database